#### ФЕДЕРАЛЬНОЕ АГЕНТСТВО ЖЕЛЕЗНОДОРОЖНОГО ТРАНСПОРТА

Федеральное государственное бюджетное образовательное учреждение высшего образования «Иркутский государственный университет путей сообщения» (ФГБОУ ВО ИрГУПС)

> УТВЕРЖДЕНА приказом и.о. ректора от «31» мая 2019 г. № 378-1

## **Б1.В.ДВ.02.01 Основы проектирования оборудования для ремонта подвижного состава**

### рабочая программа дисциплины

Специальность/направление подготовки – 23.05.03 Подвижной состав железных дорог Специализация/профиль – Технология производства и ремонта подвижного состава Квалификация выпускника – Инженер путей сообщения Форма и срок обучения – очная форма 5 лет Кафедра-разработчик программы – Автоматизация производственных процессов

Общая трудоемкость в з.е. – 3 Часов по учебному плану (УП) – 108 В том числе в форме практической подготовки (ПП) – зачет 9 семестр, курсовая работа 9 семестр 34 (очная)

Формы промежуточной аттестации очная форма обучения:

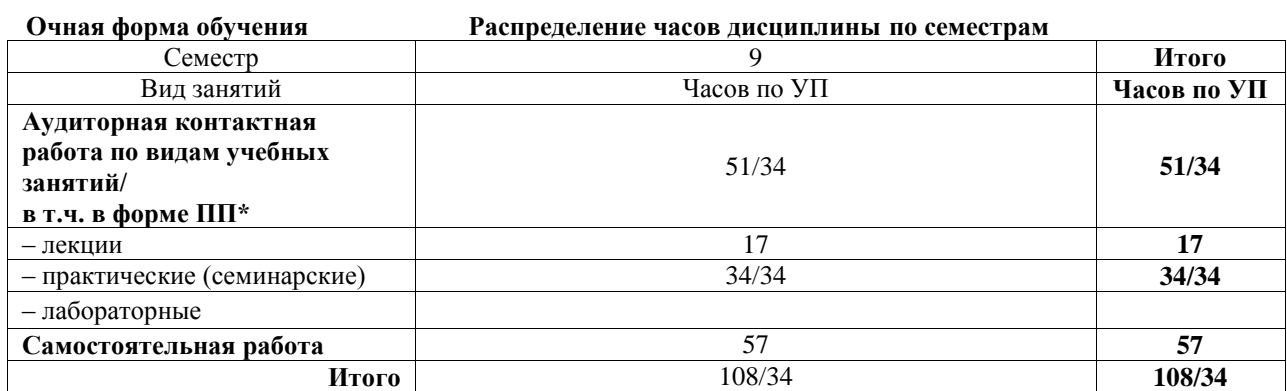

\* В форме ПП – в форме практической подготовки.

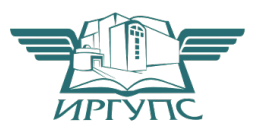

Рабочая программа дисциплины разработана в соответствии с федеральным государственным образовательным стандартом высшего образования – специалитет по специальности 23.05.03 Подвижной состав железных дорог, утвержденным Приказом Минобрнауки России от 27.03.2018 г. № 215.

Программу составил(и): к.т.н., доцент, доцент, А.В. Карпов

Рабочая программа рассмотрена и одобрена для использования в учебном процессе на заседании кафедры «Автоматизация производственных процессов», протокол от «31» мая 2019 г. № 11

Зав. кафедрой, д.т.н., профессор А.В. Лившиц

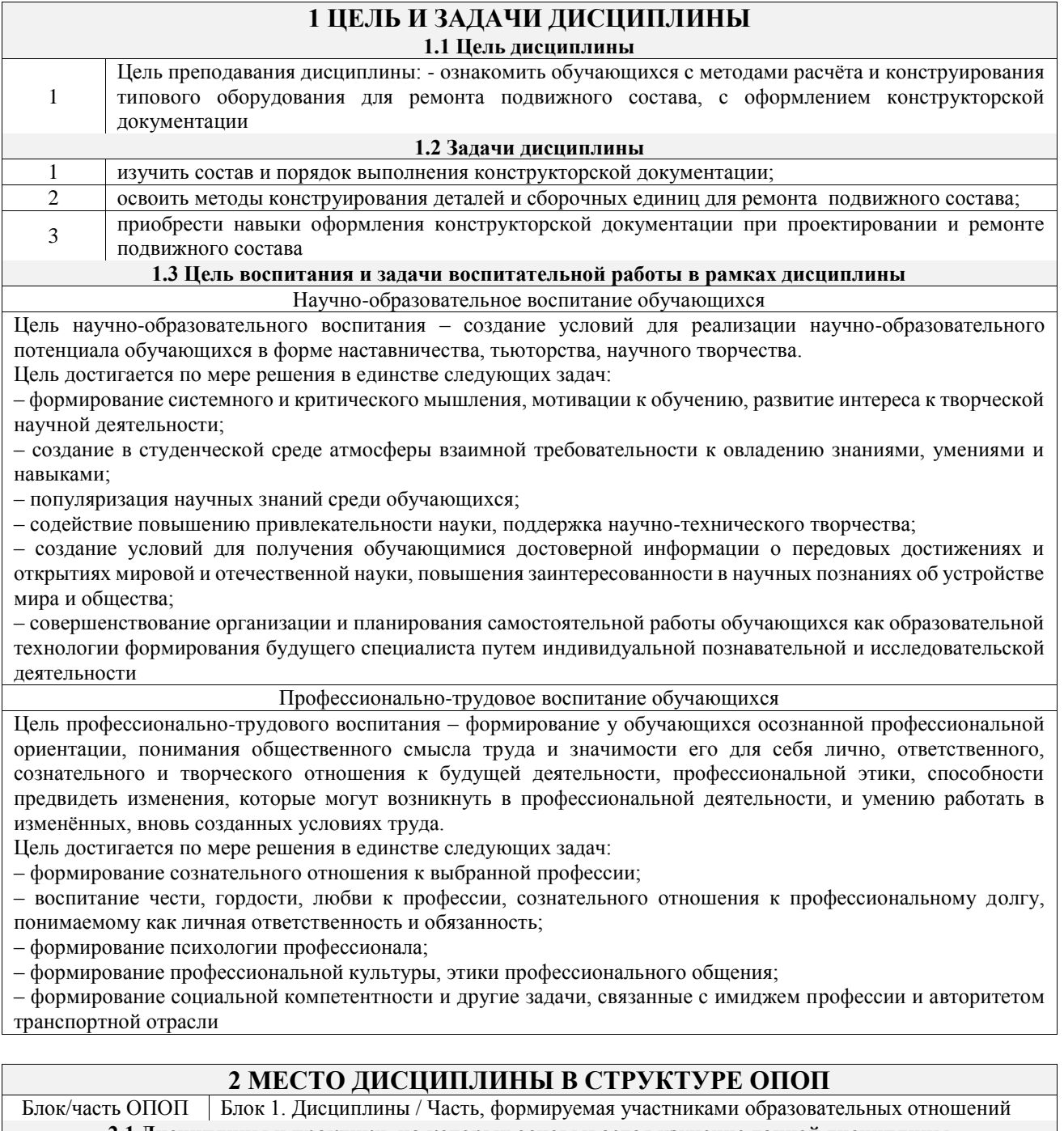

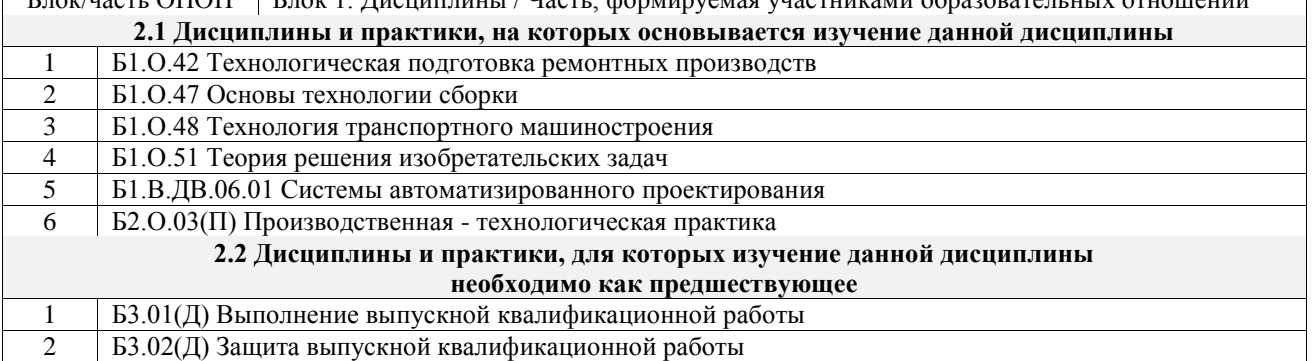

### **3 ПЛАНИРУЕМЫЕ РЕЗУЛЬТАТЫОБУЧЕНИЯ ПО ДИСЦИПЛИНЕ, СООТНЕСЕННЫЕ С ТРЕБОВАНИЯМИ К РЕЗУЛЬТАТАМ ОСВОЕНИЯ ОБРАЗОВАТЕЛЬНОЙ ПРОГРАММЫ**

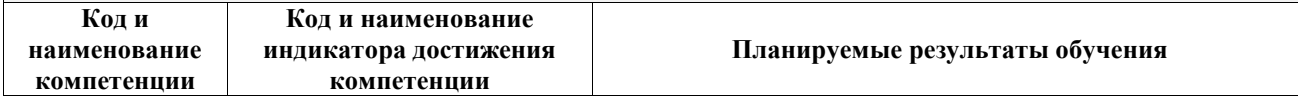

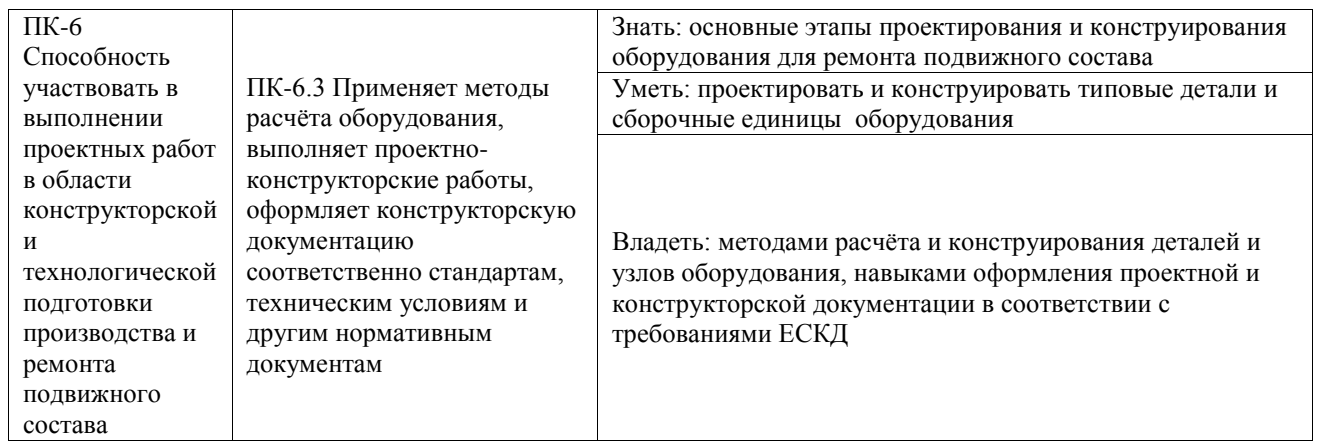

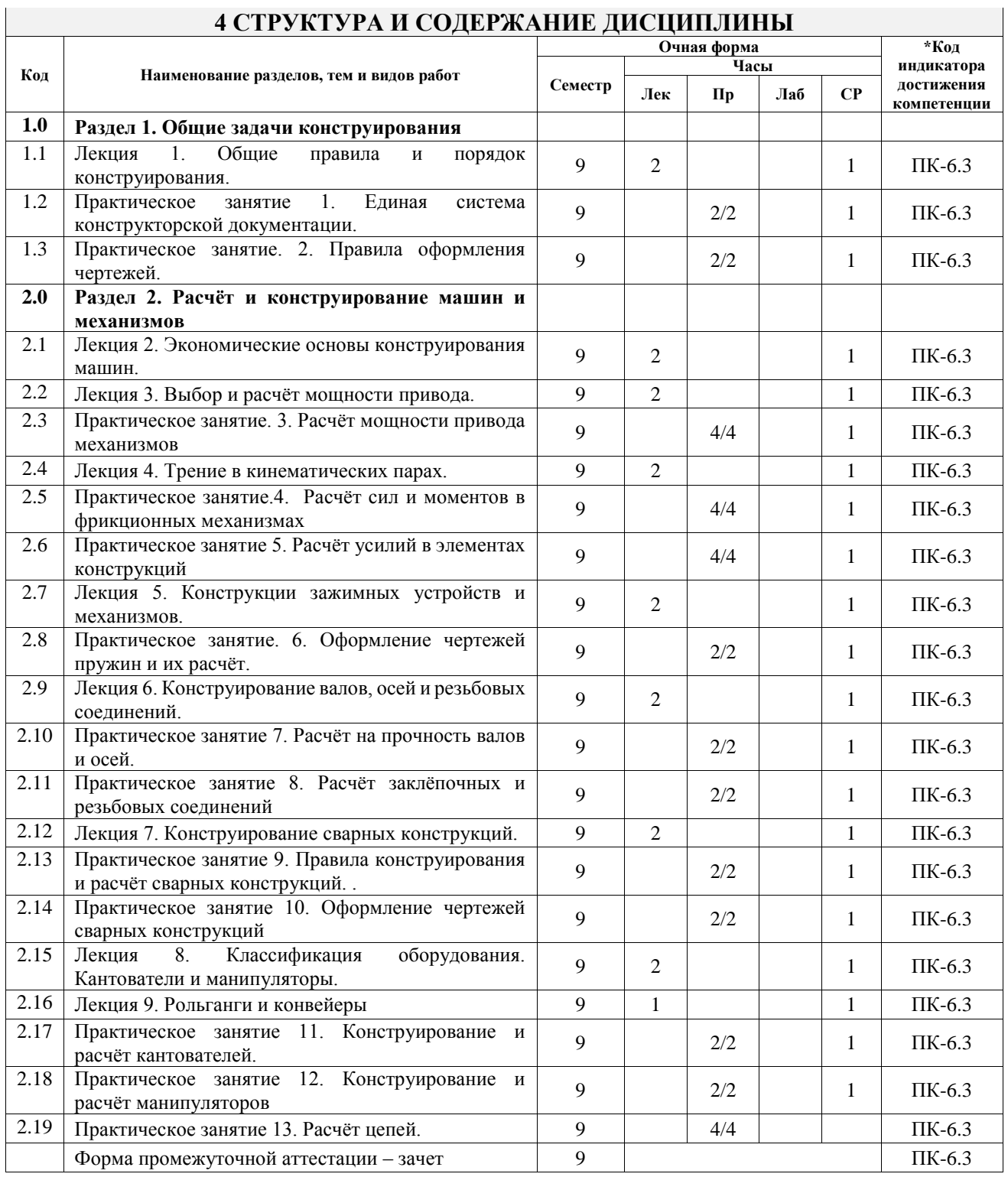

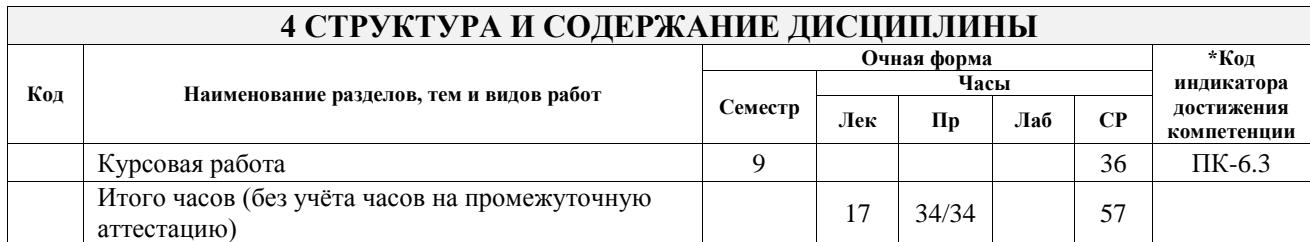

### **5 ФОНД ОЦЕНОЧНЫХ СРЕДСТВ ДЛЯ ПРОВЕДЕНИЯ ТЕКУЩЕГО КОНТРОЛЯ УСПЕВАЕМОСТИ И ПРОМЕЖУТОЧНОЙ АТТЕСТАЦИИ ОБУЧАЮЩИХСЯ ПО ДИСЦИПЛИНЕ**

Фонд оценочных средств для проведения текущего контроля успеваемости и промежуточной аттестации по дисциплине оформлен в виде приложения № 1 к рабочей программе дисциплины и размещен в электронной информационно-образовательной среде Университета, доступной обучающемуся через его личный кабинет

### **6 УЧЕБНО-МЕТОДИЧЕСКОЕ И ИНФОРМАЦИОННОЕ ОБЕСПЕЧЕНИЕ ДИСЦИПЛИНЫ**

**6.1 Учебная литература 6.1.1 Основная литература**

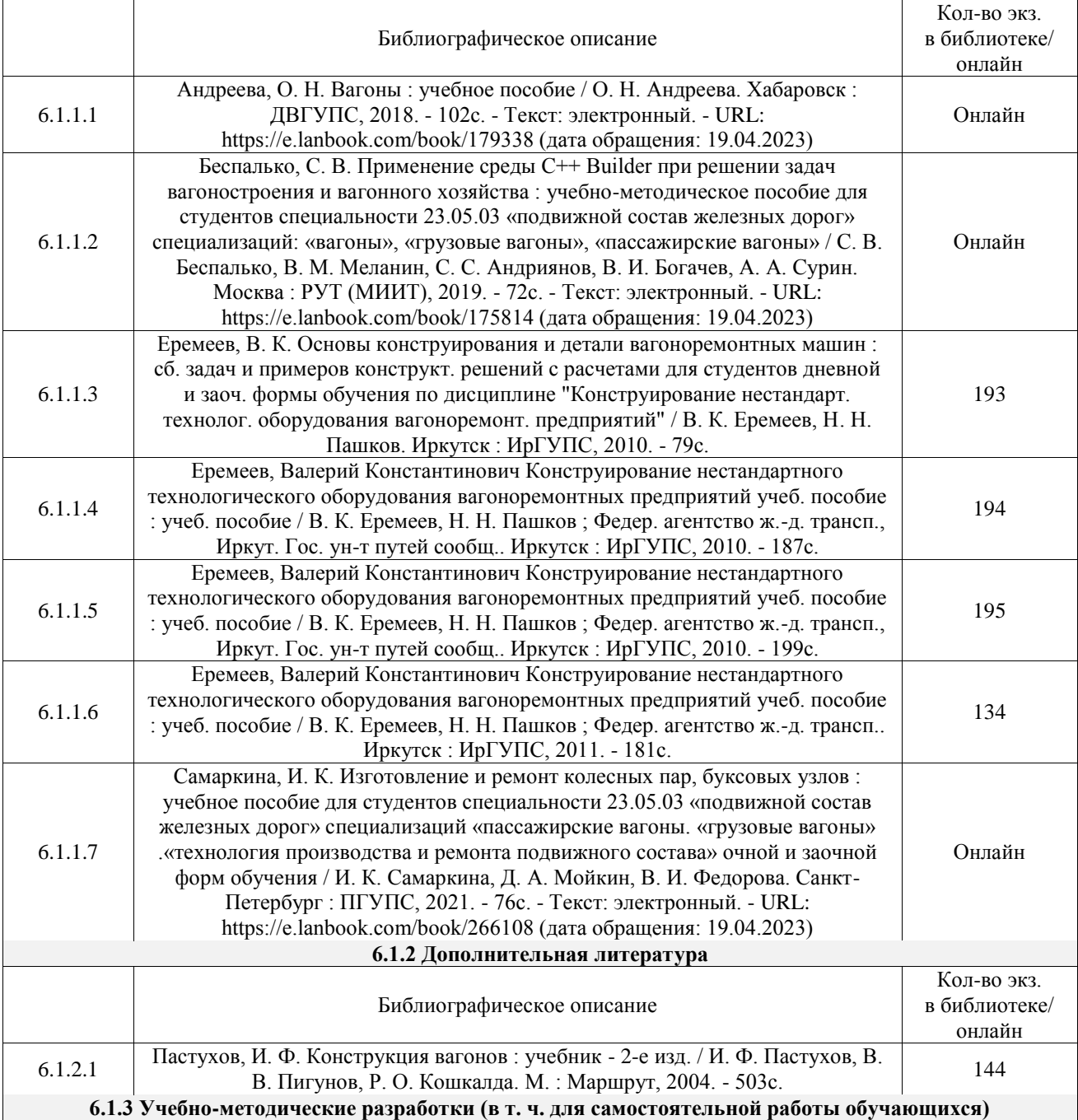

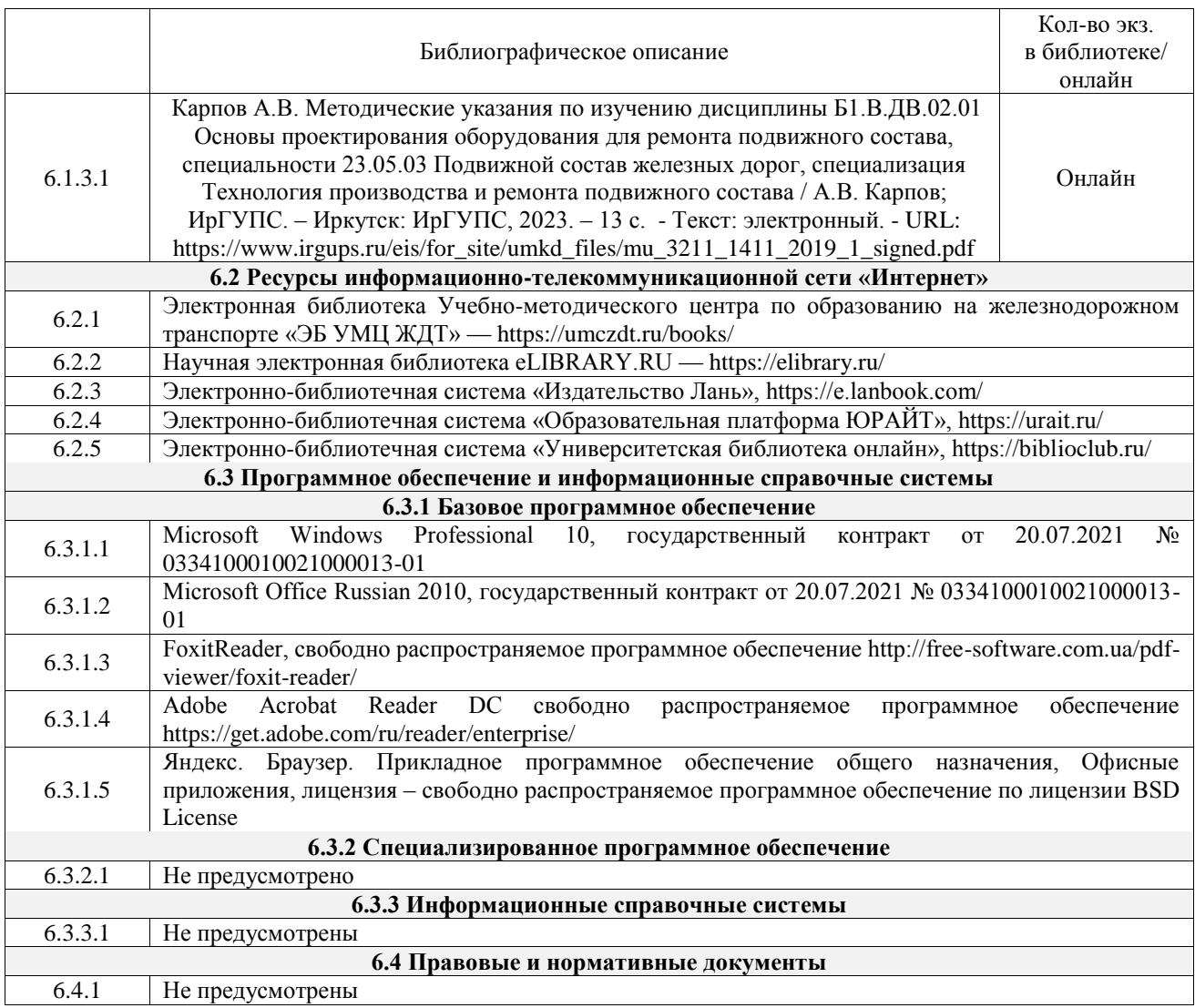

### **7 ОПИСАНИЕ МАТЕРИАЛЬНО-ТЕХНИЧЕСКОЙ БАЗЫ, НЕОБХОДИМОЙ ДЛЯ ОСУЩЕСТВЛЕНИЯ УЧЕБНОГО ПРОЦЕССА ПО ДИСЦИПЛИНЕ**

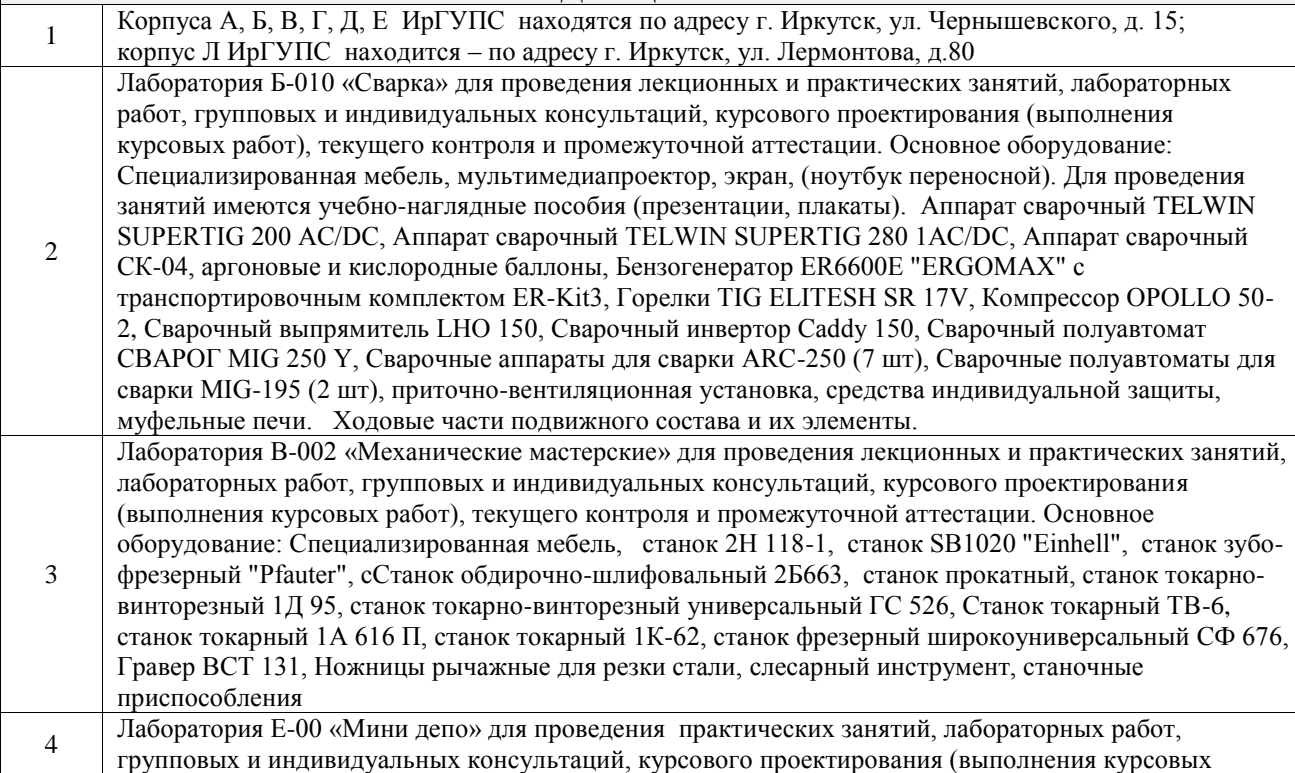

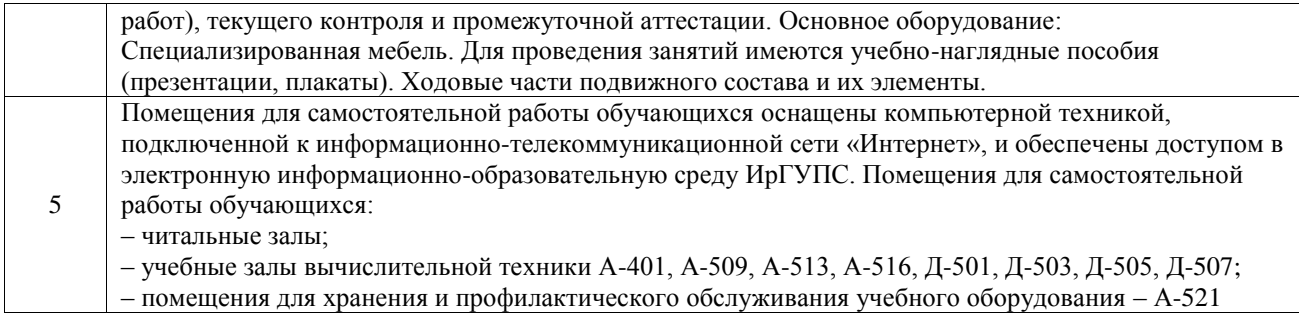

### **8 МЕТОДИЧЕСКИЕ УКАЗАНИЯ ДЛЯ ОБУЧАЮЩИХСЯ ПО ОСВОЕНИЮ ДИСЦИПЛИНЫ**

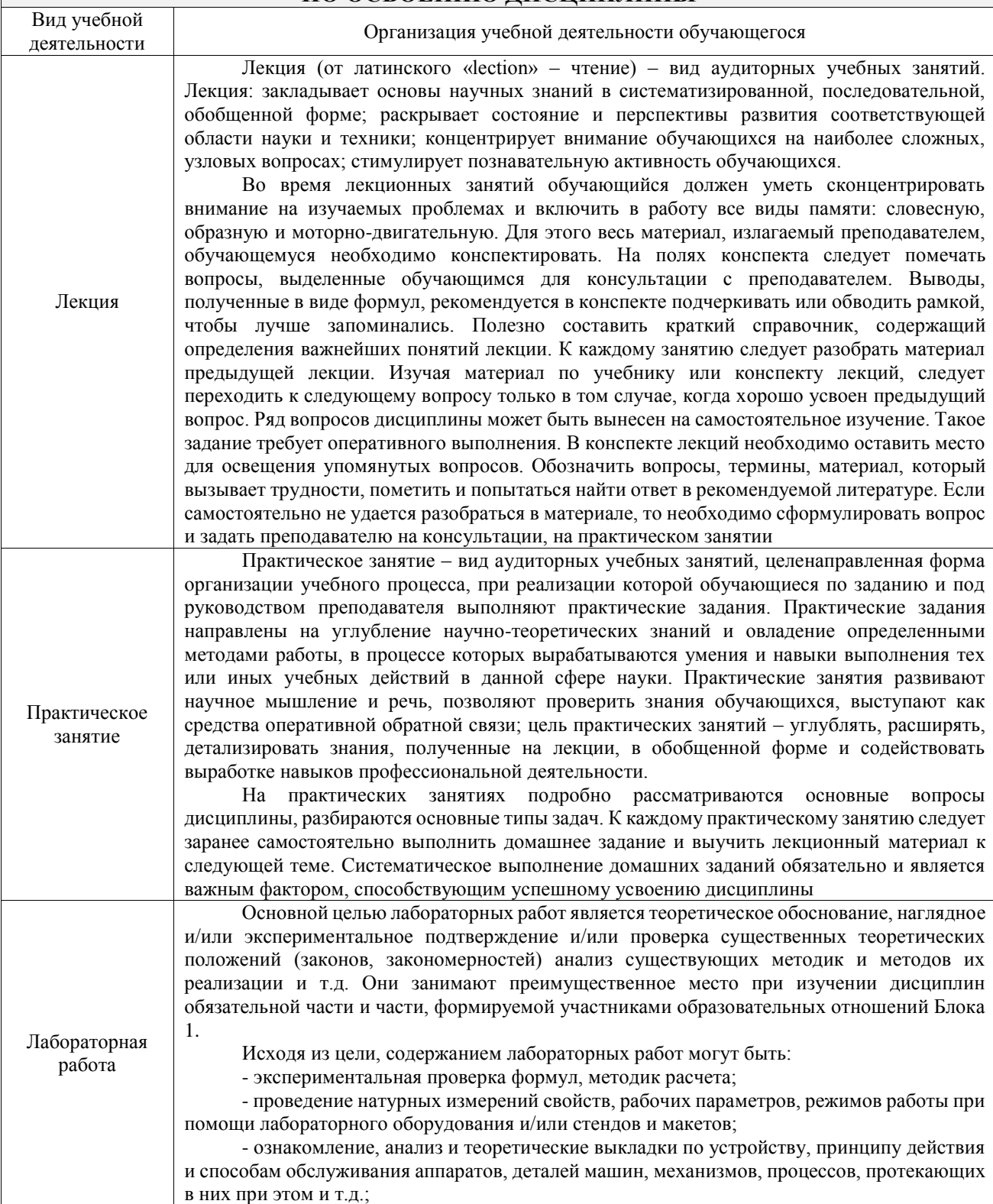

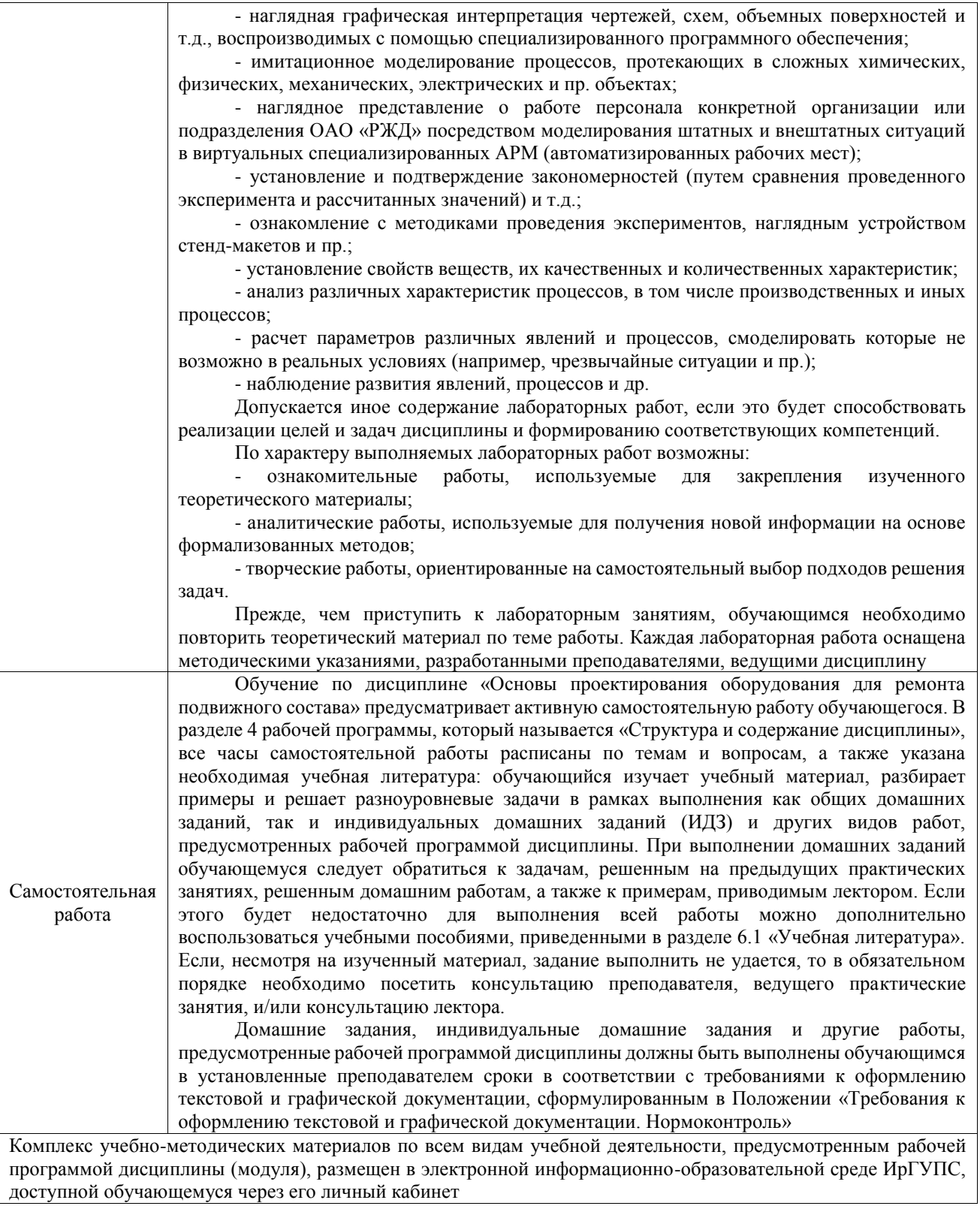

доступной обучающемуся через его личный кабинет

**Приложение № 1 к рабочей программе**

# **ФОНД ОЦЕНОЧНЫХ СРЕДСТВ**

## **для проведения текущего контроля успеваемости и промежуточной аттестации**

Фонд оценочных средств (ФОС) является составной частью нормативнометодического обеспечения системы оценки качества освоения обучающимися образовательной программы.

Фонд оценочных средств предназначен для использования обучающимися, преподавателями, администрацией ИрГУПС, а также сторонними образовательными организациями для оценивания качества освоения образовательной программы и уровня сформированности компетенций у обучающихся.

Задачами ФОС являются:

– оценка достижений обучающихся в процессе изучения дисциплины;

– обеспечение соответствия результатов обучения задачам будущей профессиональной деятельности через совершенствование традиционных и внедрение инновационных методов обучения в образовательный процесс;

– самоподготовка и самоконтроль обучающихся в процессе обучения.

Фонд оценочных средств сформирован на основе ключевых принципов оценивания: валидность, надежность, объективность, эффективность.

Для оценки уровня сформированности компетенций используется трехуровневая система:

– минимальный уровень освоения, обязательный для всех обучающихся по завершению освоения образовательной программы; дает общее представление о виде деятельности, основных закономерностях функционирования объектов профессиональной деятельности, методов и алгоритмов решения практических задач;

базовый уровень освоения, превышение минимальных характеристик сформированности компетенций; позволяет решать типовые задачи, принимать профессиональные и управленческие решения по известным алгоритмам, правилам и методикам;

– высокий уровень освоения, максимально возможная выраженность характеристик компетенций; предполагает готовность решать практические задачи повышенной сложности, нетиповые задачи, принимать профессиональные и управленческие решения в условиях неполной определенности, при недостаточном документальном, нормативном и методическом обеспечении.

### **2. Перечень компетенций, в формировании которых участвует дисциплина.**

### **Программа контрольно-оценочных мероприятий. Показатели оценивания компетенций, критерии оценки**

Дисциплина «Основы проектирования оборудования для ремонта подвижного состава» участвует в формировании компетенций:

ПК-6. Способность участвовать в выполнении проектных работ в области конструкторской и технологической подготовки производства и ремонта подвижного состава **Программа контрольно-оценочных мероприятий очная форма обучения**

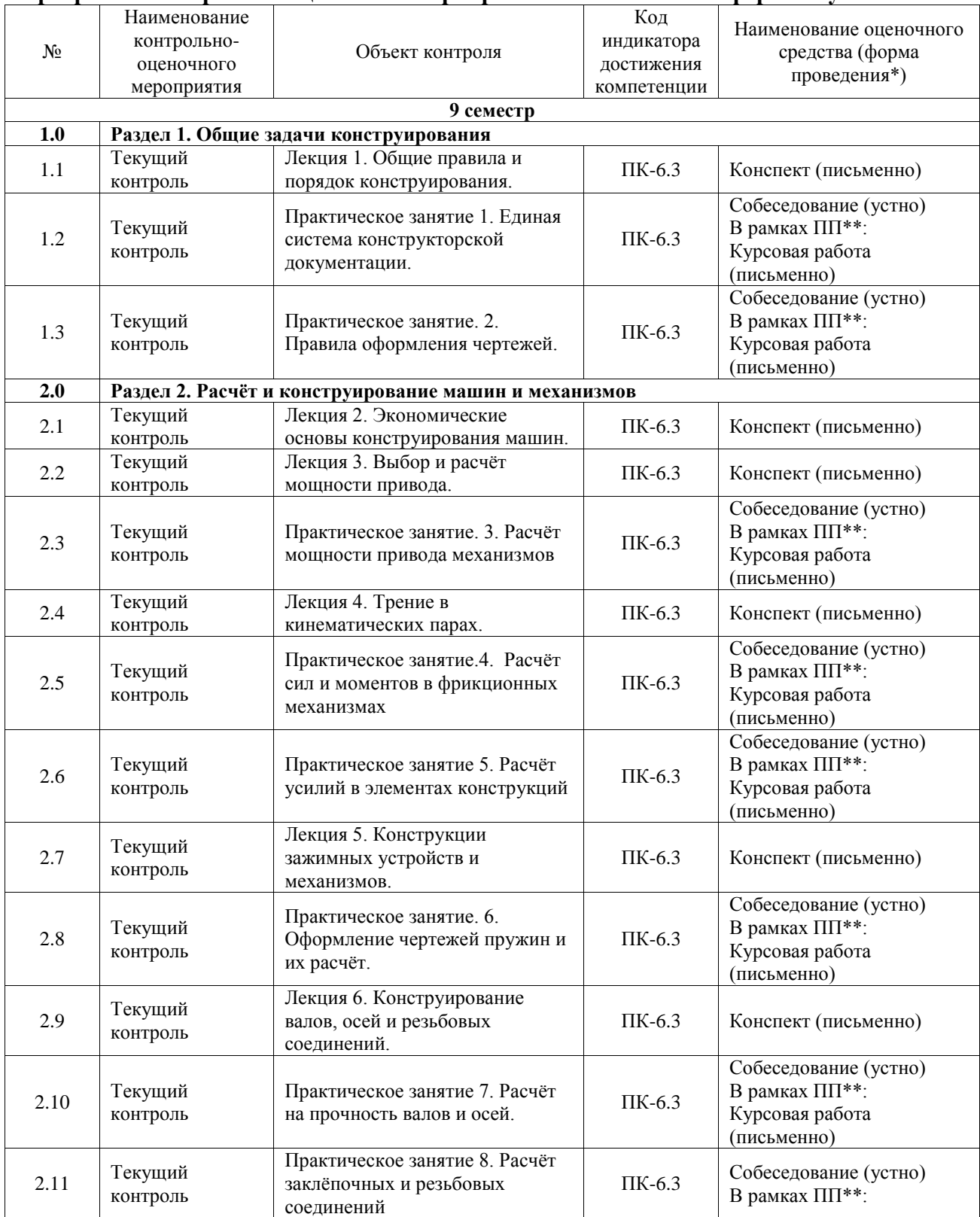

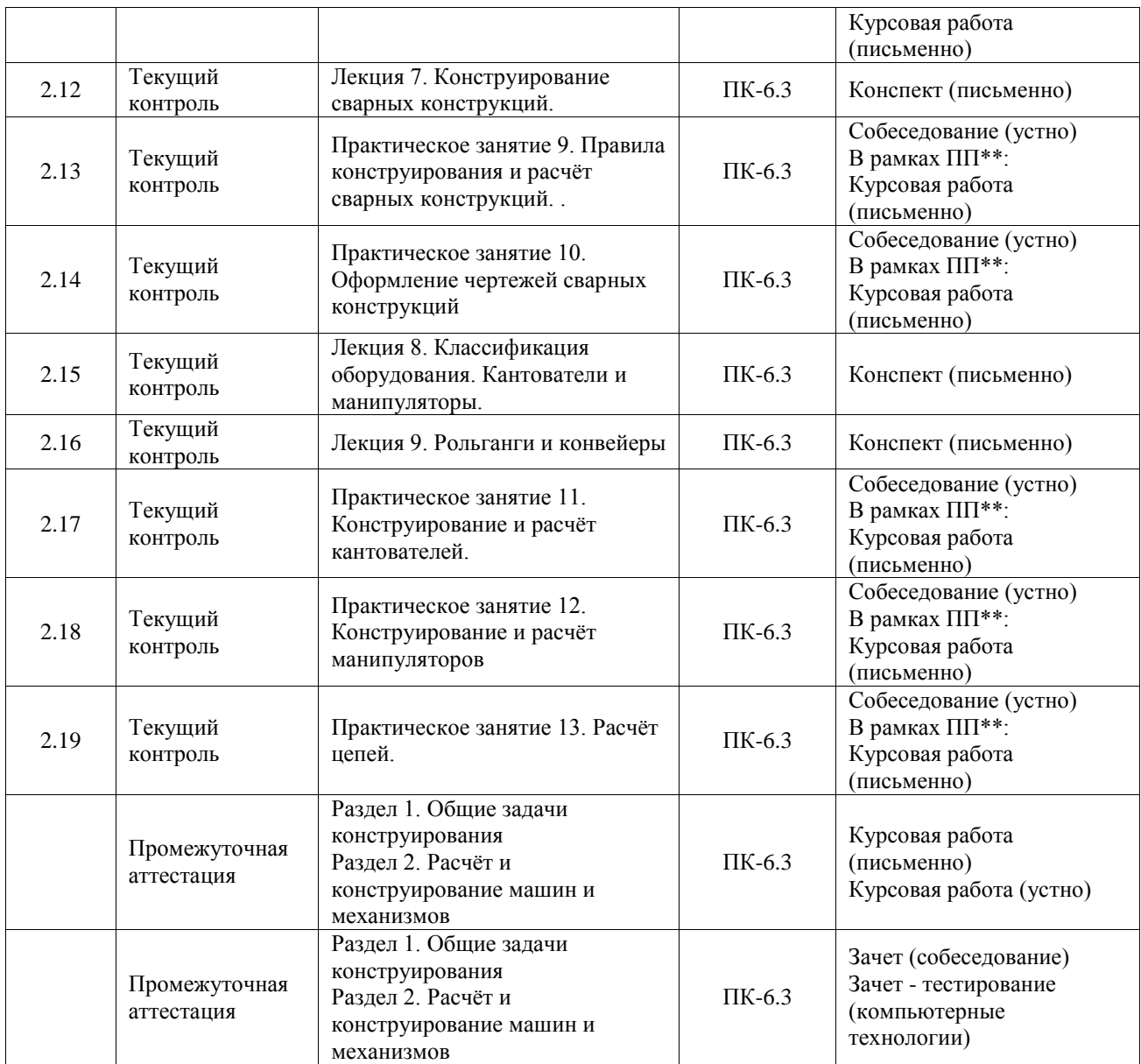

\*Форма проведения контрольно-оценочного мероприятия: устно, письменно, компьютерные технологии.

\*\*ПП – практическая подготовка

### **Описание показателей и критериев оценивания компетенций. Описание шкал оценивания**

Контроль качества освоения дисциплины включает в себя текущий контроль успеваемости и промежуточную аттестацию. Текущий контроль успеваемости и промежуточная аттестация обучающихся проводятся в целях установления соответствия достижений, обучающихся поэтапным требованиям образовательной программы к результатам обучения и формирования компетенций.

Текущий контроль успеваемости – основной вид систематической проверки знаний, умений, навыков обучающихся. Задача текущего контроля – оперативное и регулярное управление учебной деятельностью обучающихся на основе обратной связи и корректировки. Результаты оценивания учитываются в виде средней оценки при проведении промежуточной аттестации.

Для оценивания результатов обучения используется четырехбалльная шкала: «отлично», «хорошо», «удовлетворительно», «неудовлетворительно» и двухбалльная шкала: «зачтено», «не зачтено».

Перечень оценочных средств, используемых для оценивания компетенций, а также

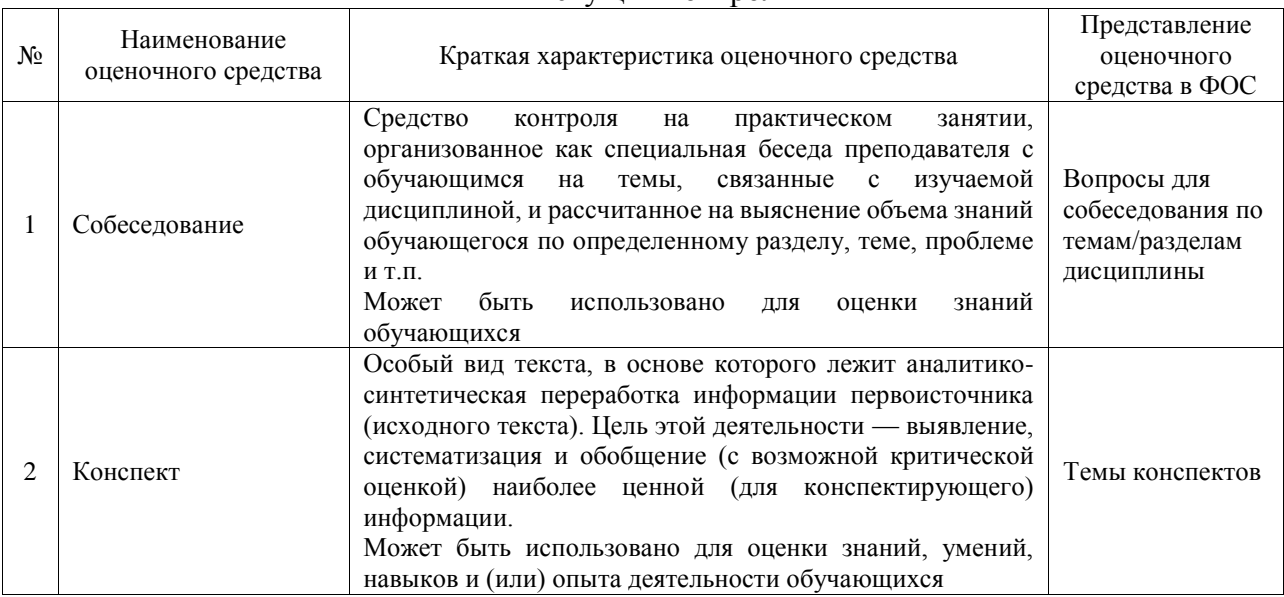

#### Текущий контроль

#### Промежуточная аттестация

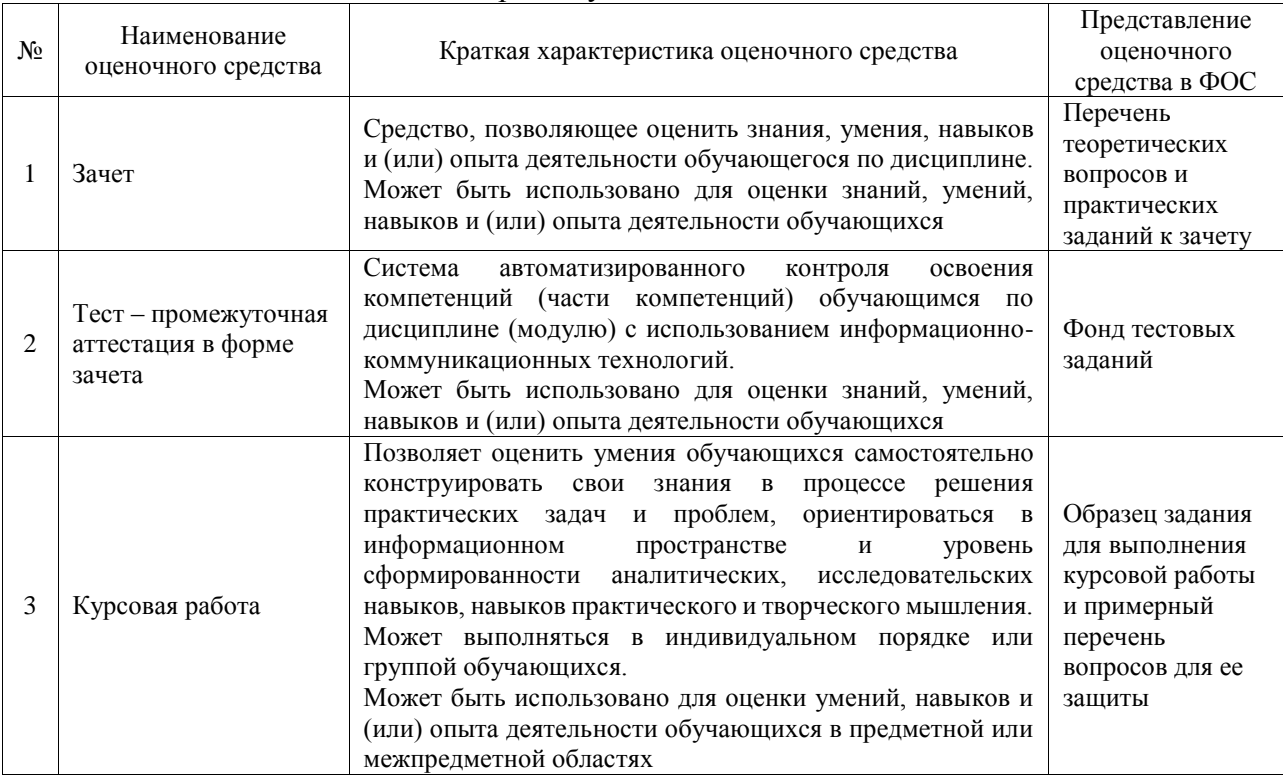

### **Критерии и шкалы оценивания компетенций в результате изучения дисциплины при проведении промежуточной аттестации в форме зачета. Шкала оценивания уровня освоения компетенций**

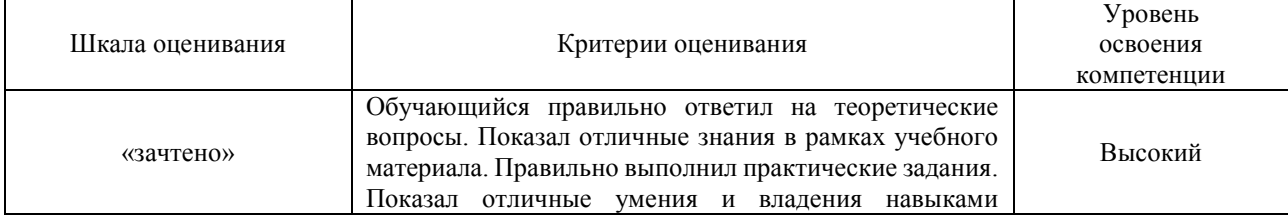

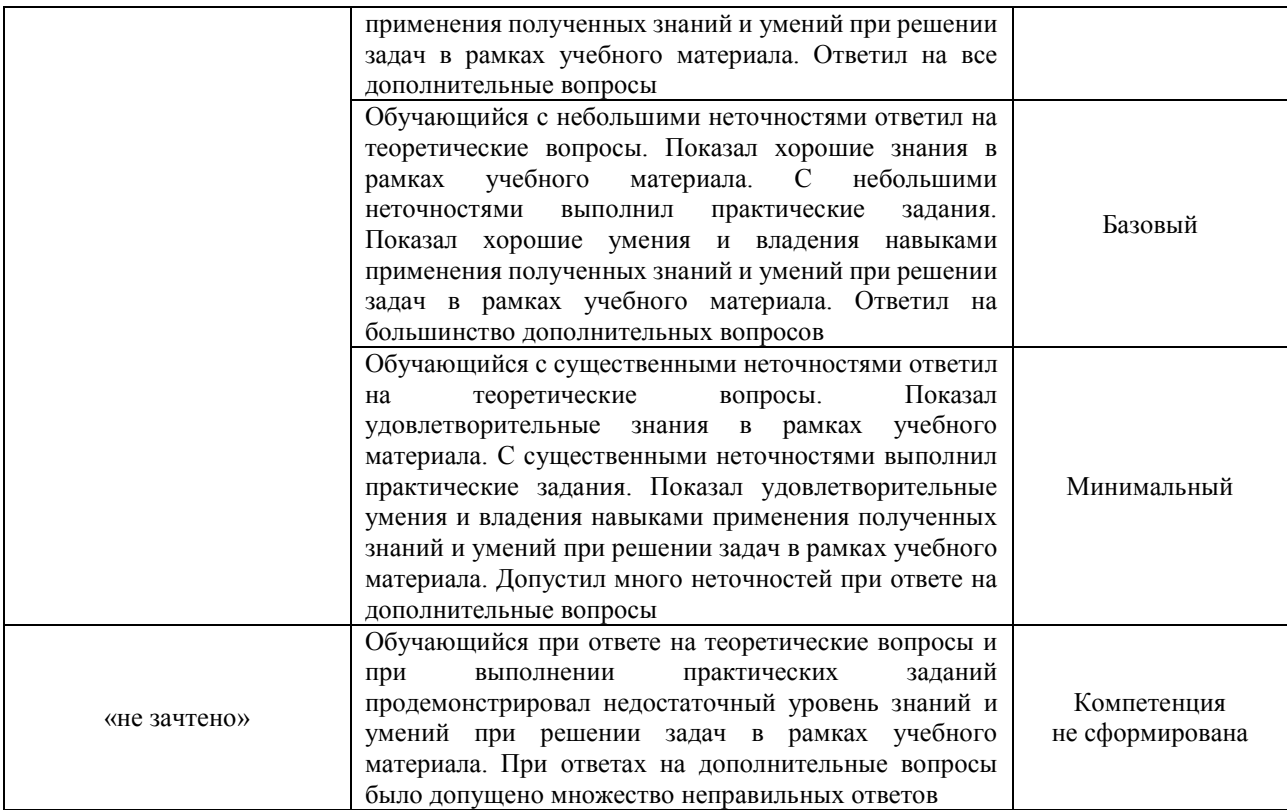

### Тест – промежуточная аттестация в форме зачета

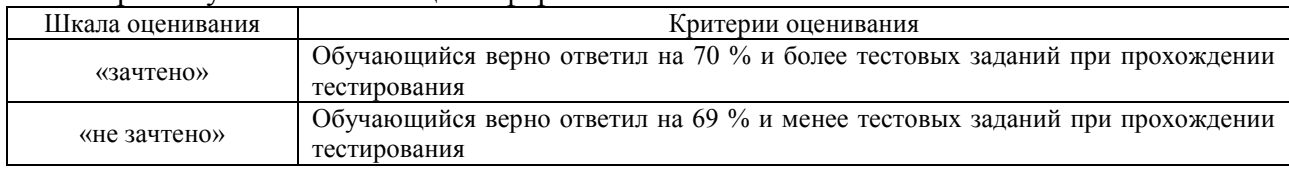

### Курсовая работа

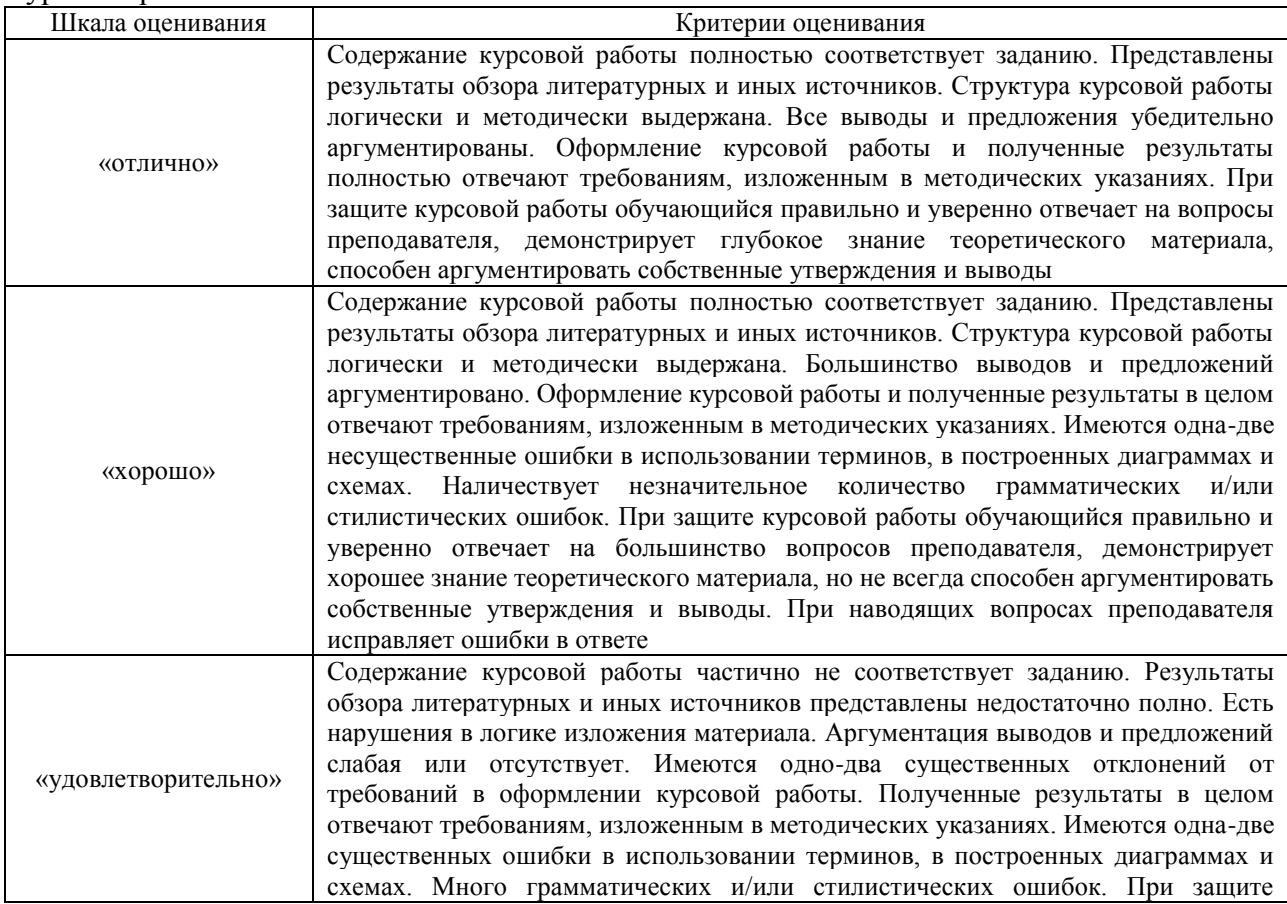

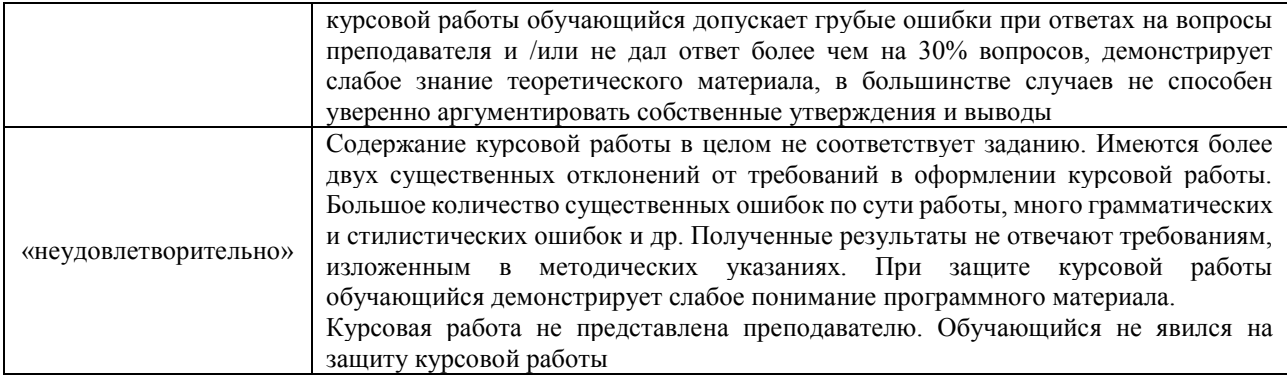

### **Критерии и шкалы оценивания результатов обучения при проведении текущего контроля успеваемости**

#### Собеседование

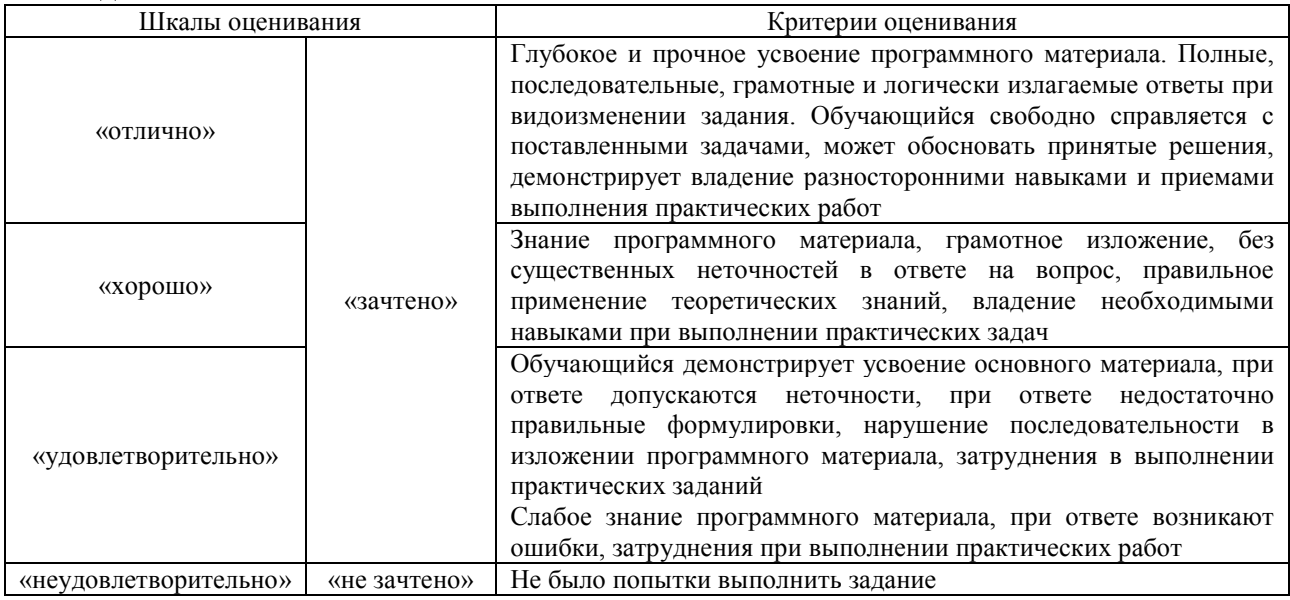

### Конспект

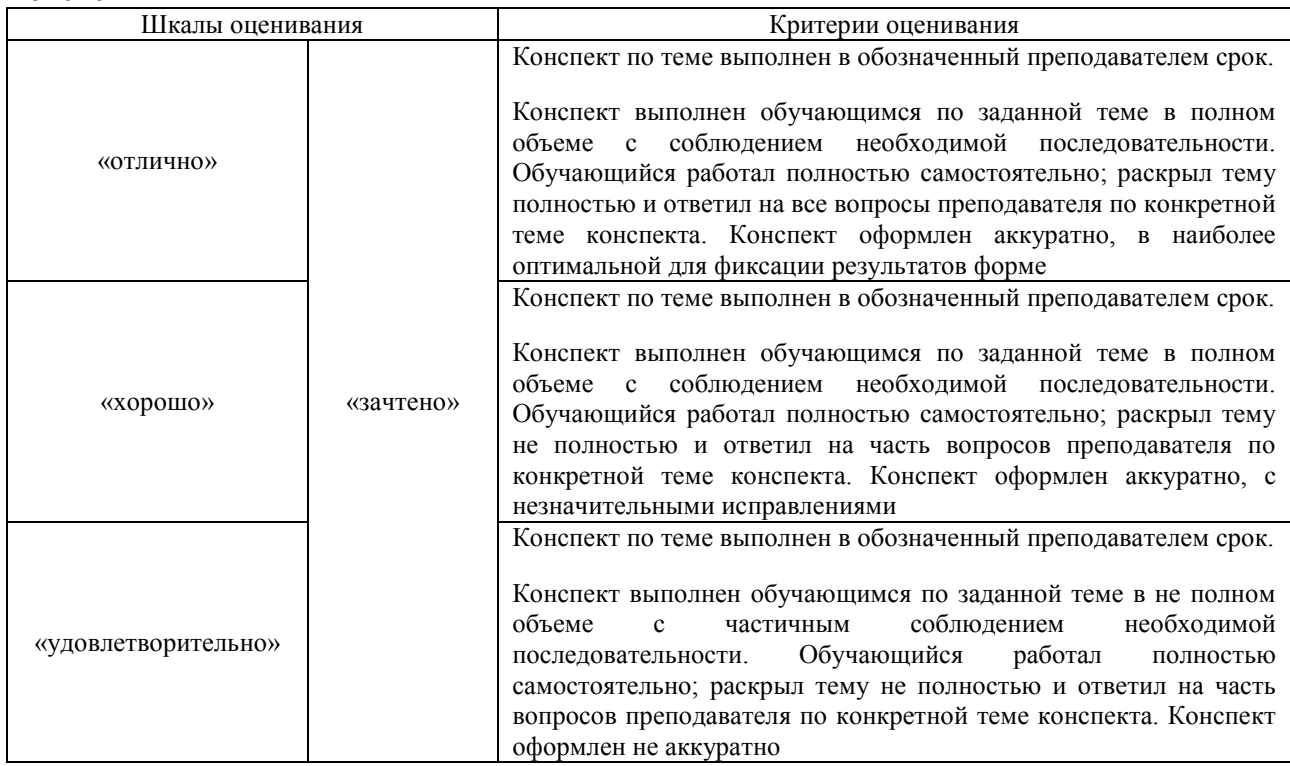

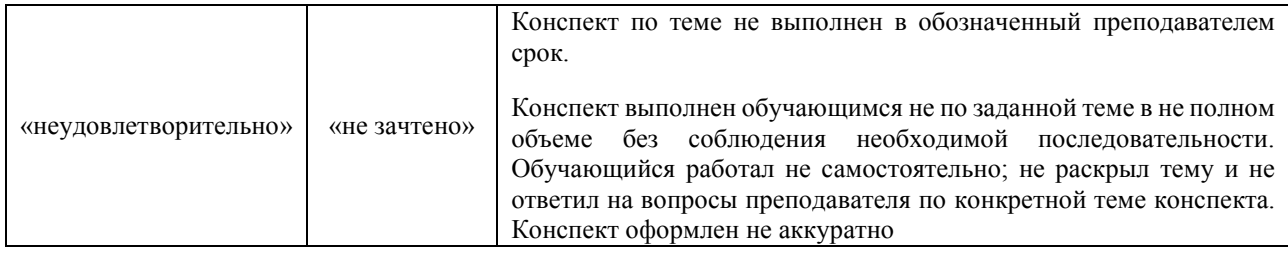

### **3. Типовые контрольные задания или иные материалы, необходимые для оценки знаний, умений, навыков и (или) опыта деятельности**

### **3.1 Типовые контрольные задания для проведения собеседования**

Контрольные варианты заданий выложены в электронной информационнообразовательной среде ИрГУПС, доступной обучающемуся через его личный кабинет.

Ниже приведен образец типовых вариантов заданий для проведения собеседований.

Образец типового варианта вопросов для проведения собеседования «Практическое занятие 1. Единая система конструкторской документации.»

- 1. В каких единицах измерения указывают на рабочих чертежах линейные размеры?
- 2. Какие размеры имеет формат чертежа А2?

3. Над какой линией проставляют численное значение соответствующего линейного размера?

- 4. Сплошной волнистой линией, выполняют?
- 5. Какой знак ставят перед численным значением при обозначении радиуса?
- 6. Выноски, полки линий и подчеркивания надписей, выполняют какой линией?

Образец типового варианта вопросов для проведения собеседования «Практическое занятие. 2. Правила оформления чертежей.»

1. Как указать размеры нескольких одинаковых элементов изделия (отверстия, фасок и т.д.)?

- 2. Сколько размеров должно быть представлено на чертеже?
- 3. Где на формате чертежа указывается масштаб?
- 4. Где на чертеже проставляют шероховатость детали?
- 5. Какие размеры имеет формат А1?

Образец типового варианта вопросов для проведения собеседования «Практическое занятие. 3. Расчёт мощности привода механизмов»

- 1. Исходные данные для расчёта требуемой мощности привода механизмов.
- 2. Порядок расчёта мощности привода механизма.
- 3. Что принято за единицу мощности в системе СИ?

Образец типового варианта вопросов для проведения собеседования

«Практическое занятие.4. Расчёт сил и моментов в фрикционных механизмах» 1. Что такое трение?

- 2. Какие виды трения различают?
- 3. Как определяется коэффициент трения скольжения?
- 4. Какая размерность коэффициента трения качения?

Образец типового варианта вопросов для проведения собеседования «Практическое занятие 5. Расчёт усилий в элементах конструкций»

- 1. Что такое предельное состояние деталей или элементов конструкций?
- 2. Какие виды нагрузок испытывают детали механизмов при работе?

Образец типового варианта вопросов для проведения собеседования «Практическое занятие. 6. Оформление чертежей пружин и их расчёт.»

- 1. Какие виды пружин знаете?
- 2. Из каких материалов изготавливают пружины?
- 3. Что является исходными данными для проектирования пружин сжатия и растяжения?
- 4. Что указывается на чертежах пружин сжатия и растяжения?
- 5. Что такое жёсткость пружины?

Образец типового варианта вопросов для проведения собеседования «Практическое занятие 7. Расчёт на прочность валов и осей.»

- 1. Что такое вал, какие нагрузки он передаёт?
- 2. Что такое ось, какие нагрузки испытывает ось?
- 3. Для чего служат валы?
- 4. Из каких материалов чаще всего изготавливают валы?
- 5. Какой основной критерий работоспособности валов?
- 6. Этапы проектного расчёта валов?
- 7. По каким напряжениям рассчитывают оси?
- 8. Что является опорой валов и осей?

Образец типового варианта вопросов для проведения собеседования «Практическое занятие 8. Расчёт заклёпочных и резьбовых соединений»

- 1. Область применения заклёпочных соединений.
- 2. Достоинства заклёпочных соединений?
- 3. Недостатки заклёпочных соединений?
- 4. Типы заклёпок, виды заклёпочных соединений?
- 5. Материалы заклёпок.
- 6. Типы резьбы?
- 7. От каких видов нагрузок резьба должна быть разгружена?
- 8. Почему резьба должна быть затянута?

Образец типового варианта вопросов для проведения собеседования

«Практическое занятие 9. Правила конструирования и расчёт сварных конструкций.»

- 1. Основные виды сварных соединений?
- 2. Какие виды сварки знаете?
- 3. От чего зависит прочность сварного соединения?
- 4. В каких случаях и для чего выполняют разделку кромок?

Образец типового варианта вопросов для проведения собеседования «Практическое занятие 10. Оформление чертежей сварных конструкций»

- 1. Как обозначаются швы сварных соединений на чертежах?
- 2. Как изображается сварной шов на чертежах?
- 3. Как изображается прерывистый шов на чертежах?
- 4. Что приводят в обозначении прерывистых швов?

Образец типового варианта вопросов для проведения собеседования «Практическое занятие 11. Конструирование и расчёт кантователей.»

- 1. Что за механизм кантователь?
- 2. Для чего применяются кантователи?
- 3. Недостаток одностоечного кантователя?

Образец типового варианта вопросов для проведения собеседования «Практическое занятие 12. Конструирование и расчёт манипуляторов»

- 1. Что за механизмы манипуляторы?
- 2. Какие у манипуляторов могут быть методы управления?
- 3. Какие принципиальные схемы бывают у манипуляторов?
- 4. Какие виды захватов бывают у манипуляторов?

Образец типового варианта вопросов для проведения собеседования «Практическое занятие 13. Расчёт цепей.»

- 1. В каких случаях применяются цепные передачи в приводах машин?
- 2. Какой состав цепной передачи?
- 3. Какие типы цепей существуют?
- 4. Недостатки цепных передач?
- 5. По какому критерию выполняют расчет цепной передачи?

### **3.2 Типовые контрольные задания для написания конспекта**

Контрольные варианты заданий выложены в электронной информационнообразовательной среде ИрГУПС, доступной обучающемуся через его личный кабинет.

Ниже приведен образец типовых вариантов заданий для написания конспектов.

- 1. Общие правила и порядок конструирования.
- 2. Экономические основы конструирования машин.
- 3. Выбор и расчёт мощности привода.
- 4. Трение в кинематических парах.
- 5. Конструкции зажимных устройств и механизмов.
- 6. Конструирование валов, осей и резьбовых соединений.
- 7. Конструирование сварных конструкций.
- 8. Классификация оборудования. Кантователи и манипуляторы.
- 9. Рольганги и конвейеры.

#### **3.3 Типовые контрольные задания для проведения тестирования**

Фонд тестовых заданий по дисциплине содержит тестовые задания, распределенные по разделам и темам, с указанием их количества и типа.

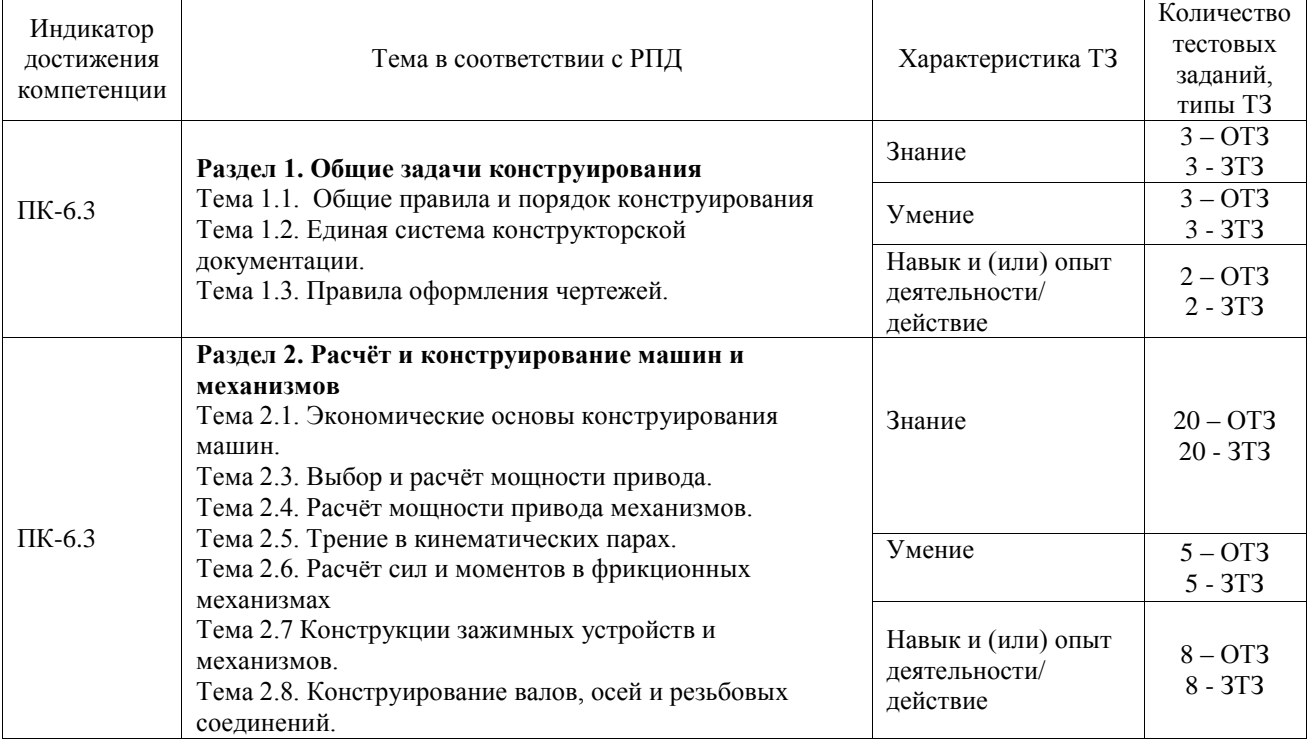

#### Структура фонда тестовых заданий по дисциплине

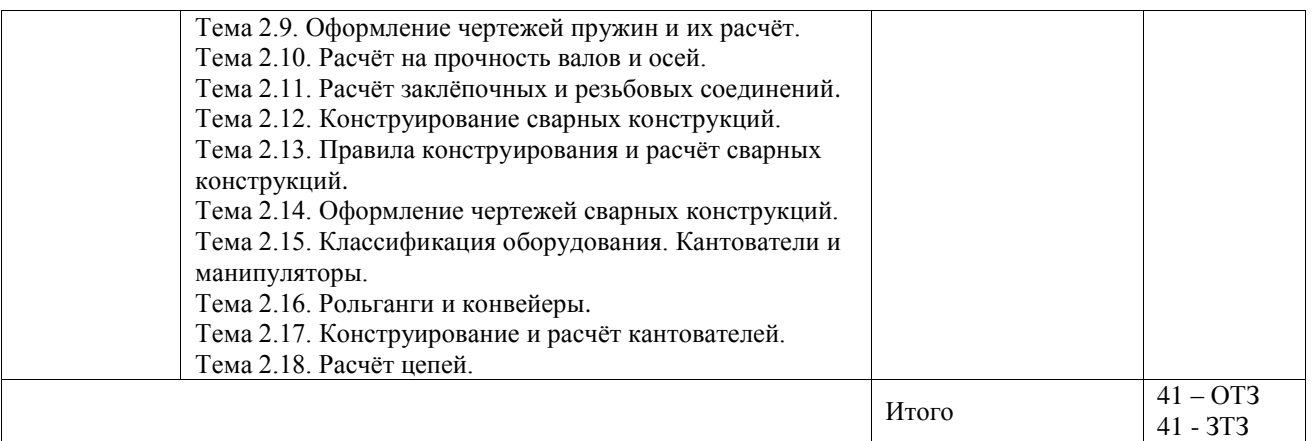

Полный комплект ФТЗ хранится в электронной информационно-образовательной среде ИрГУПС и обучающийся имеет возможность ознакомиться с демонстрационным вариантом ФТЗ.

Ниже приведен образец типового варианта итогового теста, предусмотренного рабочей программой дисциплины.

- 1. Этапы проектирования изделия начинаются с … :
- а) эскизного проекта
- б) технического проекта
- в) технического задания

г) технологического задания

2. При подборе шпонок их обычно проверяют на:

- а) смятие
- б) растяжение
- в) сжатие
- г) изгиб

3. На долговечность подшипники качения проверяются по:

- а) статической грузоподъемности
- б) удельному давлению
- в) динамической грузоподъемности
- г) удельной работе сил трения

4. Заклепки для заклепочных соединений стараются изготовить из:

- а) стали
- б) меди
- в) бронзы
- г) того же материала, что и соединяемые детали

5. Бронзу для изготовления зубчатых венцов червячных колес применяют потому, что она обладает:

- а) меньшей массой
- б) меньшей плотностью
- в) меньшей стоимостью
- г) антифрикционными свойствами

6. Треугольная гостированная резьба называется:

- а) метрической
- б) упорной
- в) трубной

г) конической

7. Площадь поля, заключенного между линиями верхнего и нижнего отклонений, называется:

- а) квалитетом
- б) полем допуска

в) посадкой

г) поверхностью контакта

8. Для преобразования вращательного движения в поступательное и получения большого выигрыша в силе применяют:

а) зубчатые передачи

б) фрикционные передачи

в) передачу винт-гайка

г) цепные передачи

9. Шарикоподшипник радиальный воспринимает...

1) любые нагрузки

2) только радиальные нагрузки и небольшие осевые нагрузки

- 3) радиальные и осевые нагрузки
- 4) только осевые нагрузки

10. Подшипники качения это...

1) сборочная единица

- 2) деталь
- 3) комплекс
- 4) комплект

11. Шпонка, используемая в редукторных валах, предназначена для:

- 1) закрепления
- 2) направления
- 3) для передачи момента
- 4) для передачи скорости

12. Что такое конструирование?

- а) замысел
- б) этап создания изделия
- в) технологичное, прочное, надёжное, экономическое изделие.

13. Что относится к основным принципам конструирования?

а) прочность, надёжность, экономичность

б) материал, размер, вес

в) форма, назначение, цена.

14. Каким материалам для изготовления небольших зубчатых колес закрытых передач следует отдавать предпочтение?

а) среднеуглеродистые стали обыкновенного качества без термообработки.

б) среднеуглеродистые качественные и хромистые легированные стали

нормализованные, термически улучшенные.

в) среднеуглеродистые качественные и легированные стали с объемной закалкой.

г) малоуглеродистые и легированные стали с поверхностной химико-термической обработкой.

15. Установите соответствие между марками и названием группы материалов.

а) Р18, Р9, Р6М5, 1. минералокерамика, б) Т15К6, Т30К4, Т60К9, 2. легированные стали, в) Х18Н10Т, ХВГ, 9ХС,  $\qquad \qquad$  3. быстрорежущие стали, г) ЦВ13, ЦВ18, ЦМ332. 4. твёрдые сплавы. Ответ:  $a-3$ ,  $\bar{b} - 4$ ,  $\bar{b} - 2$ ,  $\bar{r} - 1$ .

- 
- 
- 

16. Как называется деталь, изображенная на рисунке? Колесо ……….. Вставьте одно слово. Ответ: зубчатое.

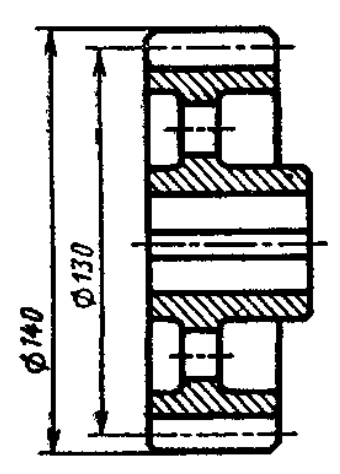

17. Как называется окружность, диаметр которой равен 130 мм? Ответить одним словом в именительном падеже. Ответ: делительная.

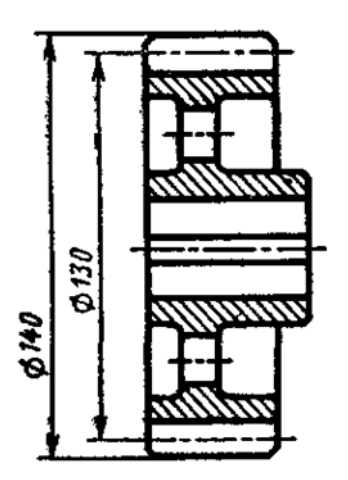

18. Установите последовательность выполнения операций при обработке отверстия:

- развёртывание,
- зенкерование,
- полирование,
- сверление,

Ответ: сверление, зенкерование, развёртывание, полирование.

#### **3.4 Типовое задание для выполнения курсовой работы**

Типовые задания выложены в электронной информационно-образовательной среде ИрГУПС, доступной обучающемуся через его личный кабинет.

Ниже приведен образец задания для выполнения курсовой работы и примерный перечень вопросов для ее защиты.

Образец типового задания для выполнения курсовой работы

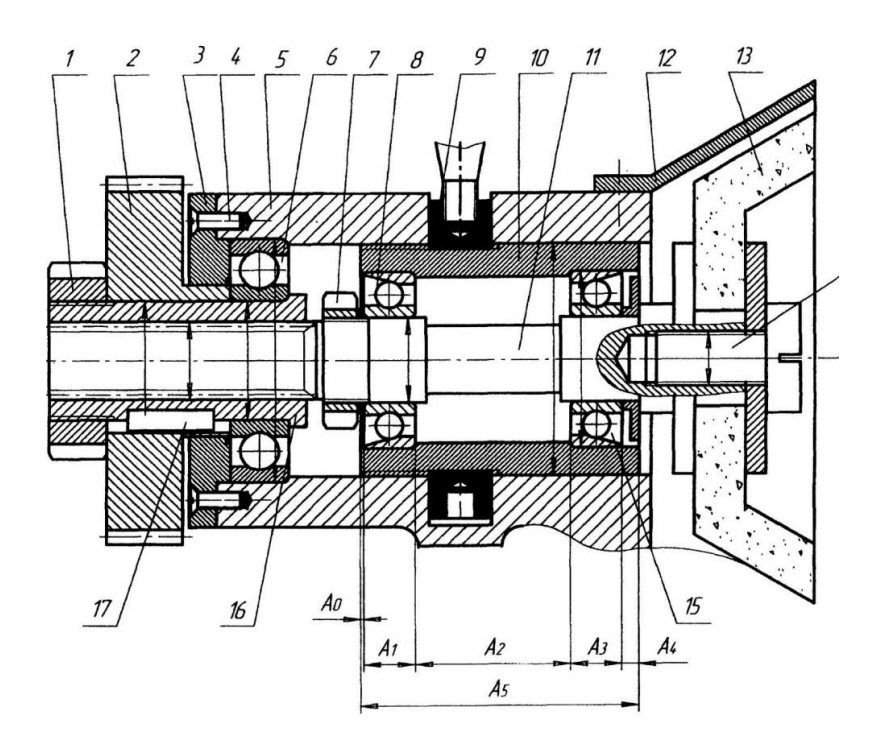

#### **Заточной механизм с коническим шлифовальным кругом.**

Узел служит для передачи вращения от ведущего зубчатого колеса 2 к коническому шлифовальному кругу 13 заточного механизма, имеющему возможность изменения и фиксации осевого положения шпиндельного узла с помощью гайки 9 с рукояткой. Вращение от ведущего зубчатого колеса 12 посредством шпонки 17 и переходной посадки с гайкой 1, через шлицевую втулку 16, вращающуюся на подшипнике качения 6, передается на левый хвостовик шпинделя 11. Шпиндель 11 с закрепленным на правом хвостовике коническим шлифовальным кругом 13, вращается на двух радиально-упорных подшипниках качения 8 внутри подвижного стакана 10, осевое положение которого регулируется с помощью резьбового соединения гайки 9 с рукояткой относительно корпуса 5 механизма.

#### Задание.

- 1. Изучить сборочный чертеж изделия, описать его работу и составных частей.
- 2. Расчленить сборочную единицу на сборочные единицы, подсборки и детали.
- 3. Выполнить сборочный чертёж изделия и спецификацию в программе КОМПАС.
- 4. Выполнить чертеж предложенной преподавателем детали.

#### Образец типовых вопросов для защиты курсовых работ

- 1. Для чего предназначено данное изделие?
- 2. Как работает данное изделие?
- 3. Как выбираются посадки подшипников качения?
- 4. Поясните назначение каждой детали изделия.
- 5. Какие размеры должны быть проставлены на сборочном чертеже?
- 6. Предусмотрена регулировка или настройка данного изделия?

## **3.5 Перечень теоретических вопросов к зачету**

### (для оценки знаний)

- 1. Сформулируйте понятия технологического оборудования и оснастки.
- 2. На какие виды подразделяется оборудование сборочных цехов?
- 3. Каково назначение базирующих элементов сборочного оборудования.
- 4. Каковы преимущества и недостатки неподвижных, откидных и самоотводящихся упоров?
- 5. В чём преимущества и недостатки фиксаторов?
- 6. Какими исходными данными необходимо располагать при проектировании винтовых прижимов?
- 7. Какими исходными данными необходимо располагать при проектировании пневматических прижимов?
- 8. Из каких данных определяются потребные силы закрепления деталей в приспособлениях для сборки и сварки балок?
- 9. Какими исходными данными необходимо располагать при проектировании технологического оборудования сборочных цехов?
- 10. Какая общая последовательность выполнения работ по проектированию сборочносварочных стендов?
- 11. Как рассчитать потребную мощность приводного электродвигателя кантователя?
- 12. По каким параметрам выбираются подшипники кантователя?

#### **3.6 Перечень типовых простых практических заданий к зачету** (для оценки умений)

1. Определить силу, которую необходимо приложить к ключу длиной  $L = 150$  мм при завинчивании болта по приведённому рисунку до получения в теле болта напряжений, равных пределу текучести, то есть когда срежется головка болта при его закручивании. Предел текучести материала болта по напряжениям текучести 150 Мпа, диаметр болта 16 мм.

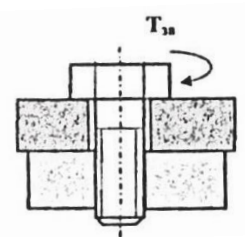

 **2**. Определить силу F<sup>а</sup> осевого прижатия простейшей конической муфты трения, необходимую для передачи крутящего момента  $T = 100$  Мпа при среднем диаметре муфты  $D_{cp}$  = 200 мм и коэффициенте трения между полумуфтами f – 0,1. Угол  $\alpha$  = 10<sup>0</sup>.

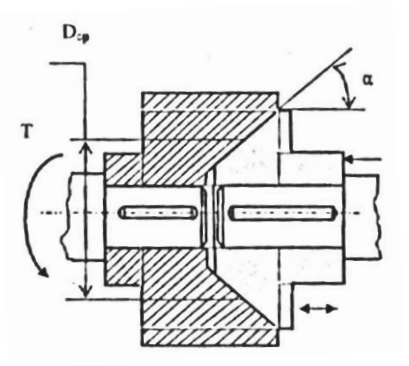

#### **3.7 Перечень типовых практических заданий к зачету**

(для оценки навыков и (или) опыта деятельности) 1. На вал диаметром  $d = 100$  мм и массой  $m = 25$  кг насажен маховик  $D = 400$  мм и массой  $m_1$  = 100 кг. Валу сообщено вращение с частотой n = 300мин<sup>-1</sup>. Коэффициент трения в подшипниках f = 0,1. Определить время до полной остановки вала и угол поворота вала до полной остановки после прекращения внешнего воздействия.

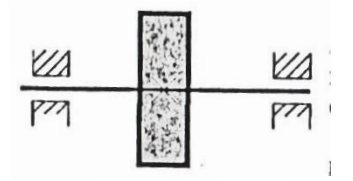

 2. Спроектировать цилиндрическую пружину сжатия из проволоки круглого сечения Характеристика пружины (зависимость осадки от нагрузки) показана на рисунке. Индекс пружины c = D/d = 5. Модуль сдвига проволоки G = 80 000 Мпа. Допускаемое напряжение на кручение проволоки [τ] = 230 Мпа. Поправочный коэффициент k = 1,42.

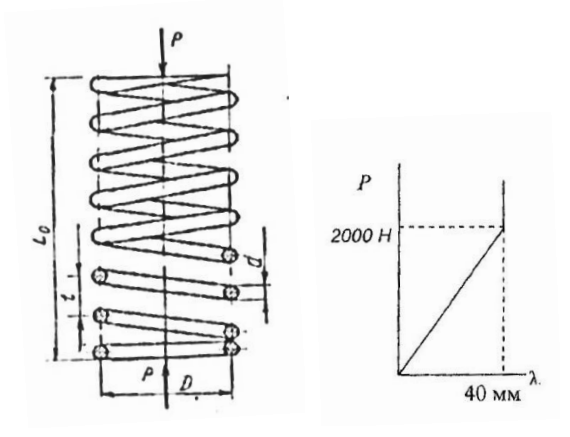

### **4. Методические материалы, определяющие процедуру оценивания знаний, умений, навыков и (или) опыта деятельности**

В таблице приведены описания процедур проведения контрольно-оценочных мероприятий и процедур оценивания результатов обучения с помощью оценочных средств в соответствии с рабочей программой дисциплины.

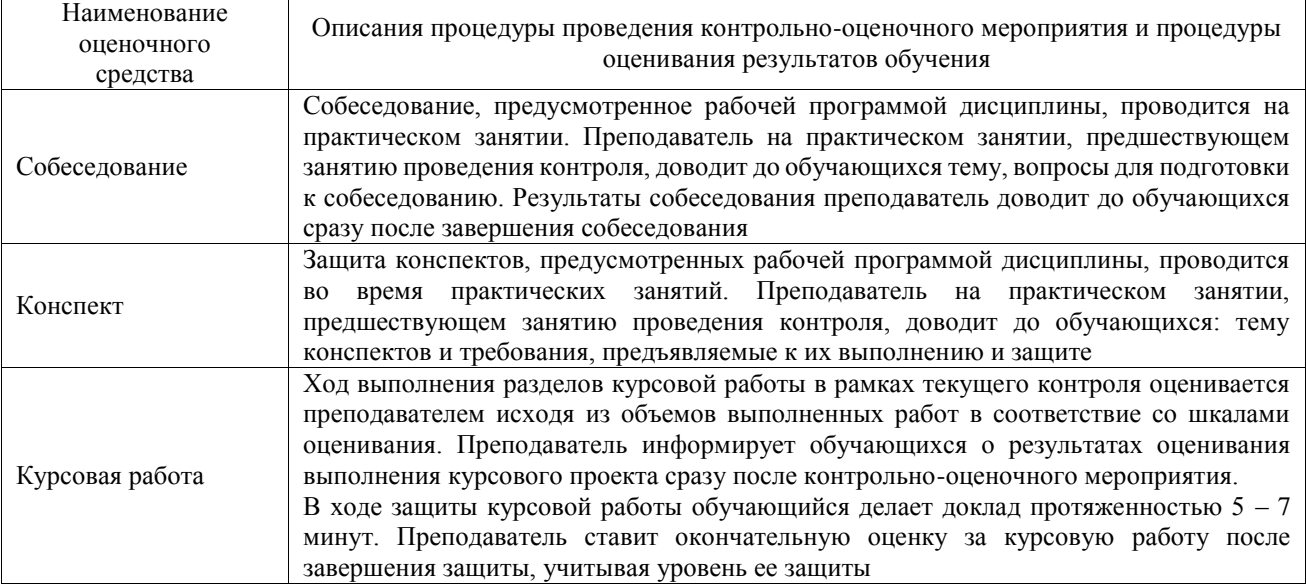

Для организации и проведения промежуточной аттестации составляются типовые контрольные задания или иные материалы, необходимые для оценки знаний, умений, навыков и (или) опыта деятельности, характеризующих этапы формирования компетенций в процессе освоения образовательной программы.

Перечень теоретических вопросов и типовые практические задания разного уровня сложности для проведения промежуточной аттестации обучающиеся получают в начале семестра через электронную информационно-образовательную среду ИрГУПС (личный кабинет обучающегося).

#### **Описание процедур проведения промежуточной аттестации в форме зачета и оценивания результатов обучения**

При проведении промежуточной аттестации в форме зачета преподаватель может воспользоваться результатами текущего контроля успеваемости в течение семестра. С целью использования результатов текущего контроля успеваемости, преподаватель подсчитывает среднюю оценку уровня сформированности компетенций обучающегося (сумма оценок, полученных обучающимся, делится на число оценок).

#### **Шкала и критерии оценивания уровня сформированности компетенций в результате изучения дисциплины при проведении промежуточной аттестации в форме зачета по результатам текущего контроля (без дополнительного аттестационного испытания)**

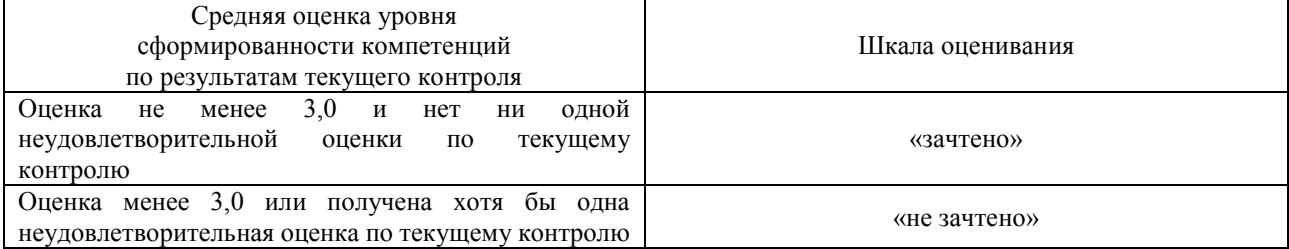

Если оценка уровня сформированности компетенций обучающегося не соответствует критериям получения зачета без дополнительного аттестационного испытания, то промежуточная аттестация проводится в форме собеседования по перечню теоретических вопросов и типовых практических задач или в форме компьютерного тестирования.

Промежуточная аттестация в форме зачета с проведением аттестационного испытания проходит на последнем занятии по дисциплине.

При проведении промежуточной аттестации в форме компьютерного тестирования вариант тестового задания формируется из фонда тестовых заданий по дисциплине случайным образом, но с условием: 50 % заданий должны быть заданиями открытого типа и 50 % заданий – закрытого типа.